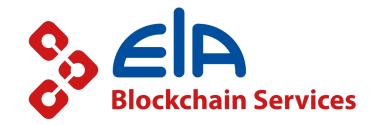

# Monitoring of EIA blockchain platform

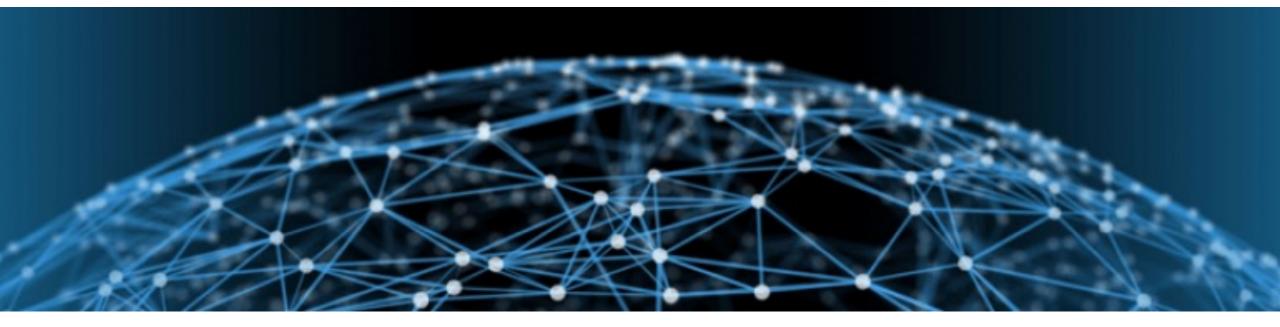

# Sockchain Services Public status service on blockchainotarius.cz

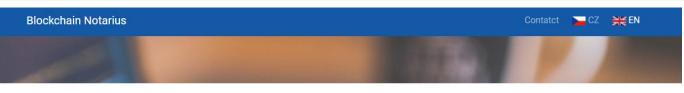

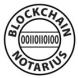

Directory of Blockchain Notarius providers. Registred document can be verified at every from them free of charge. Document registration requires login to private part of Blockchain Notarius. Login data provides node owner, service can be paid.

| Node<br>name | Node owner                              | ♦ Owner locality | Contatct               | ÷ | Availability 🄻 | Go to<br>web |
|--------------|-----------------------------------------|------------------|------------------------|---|----------------|--------------|
| MULT         | MULTIMA a.s.                            | Česká republika  | anovotny@multima.cz    |   |                | Link         |
| NXP          | NEXPRO Communication s.r.o              | Česká republika  | lenka.cilova@nexpro.cz |   | •              | Link         |
| EBS-JPN      | ELA Blockchain Services a.s.            | Česká republika  | kozak@elachain.cz      |   |                | Link         |
| HKCR         | Hospodářská komora České republiky      | Česká republika  | kaspar@komora.cz       |   | •              | Link         |
| ELP          | Elitera Publishing, s.r.o.              | Česká republika  | ritter@elitera.cz      |   |                | Link         |
| VER          | Verifier4U                              | Česká republika  | sojka@verifier4u.com   |   | •              | Link         |
| EBS          | ELA Blockchain Services a.s.            | Česká republika  | havle@elachain.cz      |   | •              | Link         |
| ALM          | Almeto s.r.o                            | Česká republika  | pesek@almeto.cz        |   |                | Link         |
| SPCR         | Svaz průmyslu a dopravy České republiky | Česká republika  | oferdus@spcr.cz        |   | •              | Link         |
| CPS          | Jan Prokš, soudní znalec                | Česká republika  | jan.proks@seznam.cz    |   |                | Link         |

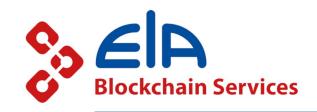

## Scheme of new private HFC monitoring

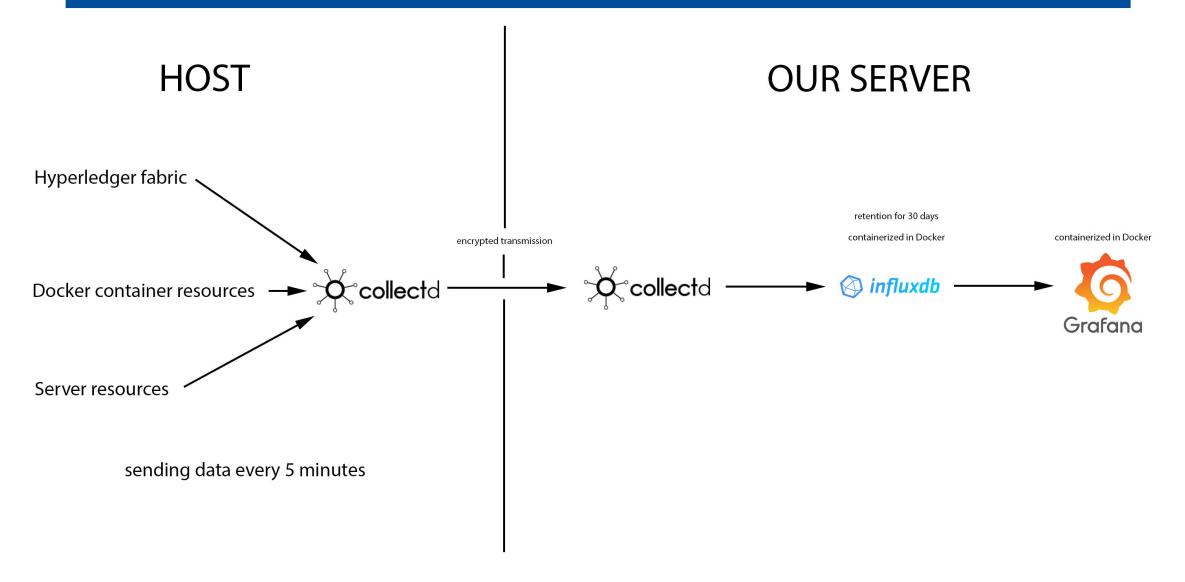

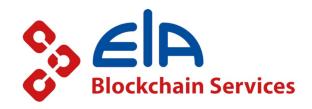

## Custom dashboards

| # Home                                                                                                   |                                                                                                    |                                                                                                   |                                                                                                    | <ul> <li>Image: Image: Ima</li></ul> |
|----------------------------------------------------------------------------------------------------|----------------------------------------------------------------------------------------------------|---------------------------------------------------------------------------------------------------|----------------------------------------------------------------------------------------------------|----------------------------------------------------------------------------------------------------|
| Welcome to Grafana                                                                                       |                                                                                                    |                                                                                                   |                                                                                                    | Need help? Documentation Tutorials Community Public Stack                                                                                                    |
| Basic<br>The steps below will<br>guide you to quickly<br>finish setting up your<br>Grafana installation. | TUTORIAL<br>DATA SOURCE AND DASHBOARDS<br>Grafana fundamentals<br>Set up and understand Grafana if you have no prior experienc<br>tutorial guides you through the entire process and covers the<br>source" and "Dashboards" steps to the right. |                                                                                                   | COMPLETE<br>Create your first dashboard                                                                                | Remove this panel                                                                                                    |
|                                                                                                    |                                                                                                    |                                                                                                   |                                                                                                    |                                                                                                    |
| Dashbo<br>Starred dashboards                                                                             | oards                                                                                                    | My goals as a newly elected OpenTelemetry Go                                                      | Latest from the blog                                                                                                   | lis 01                                                                                                    |
| Docker containers<br>Elis_admn<br>Orderer metrics - admin, notarius, ela-sys, spchannel1                 | *                                                                                                    | I joined Grafana Labs as a software engineer in Octob                                             | per to help build out a team focused on OpenTelemetry, ar<br>community holds elections for a few seats on the Govern   | nd within a few weeks, I was promptly encouraged to run for a seat on the<br>ance Committee board, which oversees the project at large. The results of this                                                                                                    |
| EBS.#dmin Peer metrics - admin. notarius                                                                 |                                                                                                    |                                                                                                   | ted Grafana, Loki, and Grafana Agent for their new                                                                     |                                                                                                    |
|                                                                                                    | *                                                                                                    | LMA2. Jon Seager is an engineering director at Canor                                              | nical with responsibility for Juju, the Charmed Operator Fr                                                            | architect of the new system of Charmed Operators for observability known as<br>amework, and a number of Charmed Operator development teams which operate                                                                                                    |
| Peer metrics - spchannel1<br>EBE_admin                                                                   | *                                                                                                    |                                                                                                   |                                                                                                    | jines the world of operating software securely, reliably, and at scale.                                                                                                    |
| Resource monitor<br>EBS_stimin                                                                           | *                                                                                                    | How Changelog monitors and optimizes websi<br>Developers around the world get their news from Cha |                                                                                                    | nspiring content for software developers. Through their popular podcasts,                                                                                                    |
|                                                                                                    |                                                                                                    |                                                                                                   | It!, the team at Changelog helps listeners stay up-to-date<br>podcasts and interacting with website content across tin | on the latest happenings, trends, and tools in a constantly evolving industry. With<br>ne zones, monitoring Changelog.                                                                                                    |
| Resource monitor                                                                                         |                                                                                                    | What's new in Grafana Cloud for October 2021:                                                     | Machine Learning, Grafana 8.2, new integrations,                                                                       | and more říj 26                                                                                                    |
| Docker containers<br>EBS_sdmin                                                                           | *                                                                                                    | here's a roundup of all the new features and improven                                             |                                                                                                    | oud. To help our new and existing customers learn about the latest and greatest,<br>a Cloud. Get started with Grafana Cloud: If you're not already familiar with it,<br>ski), traces (Grafana Tempo), and dashboards.                                                                                                    |
| Peer metrics - admin, notarius<br>EBS_admin                                                              |                                                                                                    |                                                                                                   | with TomTom, Unity, TripAdvisor, Snyk, and Citiban                                                                     | k říj 25                                                                                                    |

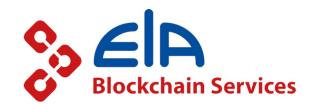

## Hyperledger fabric data from nodes

| EBS_admin / Peer metrics - admir           |                                            |                                        |                                        |                                  |                                    |                     |  |
|--------------------------------------------|--------------------------------------------|----------------------------------------|----------------------------------------|----------------------------------|------------------------------------|---------------------|--|
| Hostname blockchain.elachain.cz + blockch  | ain.felk.cvut.cz + blockchain.multima.cz > | er peer0 ~                             |                                        |                                  |                                    |                     |  |
| <ul> <li>blockchain.elachain.cz</li> </ul> |                                            |                                        |                                        |                                  |                                    |                     |  |
| Blockchain height                          | Total peers                                | Time taken in seconds for committing b | Time taken in seconds for ledger block | The number of proposals received | The number of successful proposals | i HFC version 2.2.4 |  |
| Admin Notarius<br>1074 1371                | Admin Notarius<br>41 39                    | 0                                      | 0                                      | 1177                             | 1128                               | 1                   |  |
| ~ blockchain.felk.cvut.cz                  |                                            |                                        |                                        |                                  |                                    |                     |  |
| Blockchain height<br>Admin Notarius        | Total peers<br>Admin Notarius              | Time taken in seconds for committing b | Time taken in seconds for ledger block | The number of proposals received | The number of successful proposals | i HFC version 2.2.4 |  |
| 1074 1371                                  | 34 34                                      | 0                                      | 0                                      | 767                              | 767                                | 1                   |  |
| <ul> <li>blockchain.multima.cz</li> </ul>  | rs dur d                                   |                                        |                                        |                                  |                                    |                     |  |
| Blockchain height                          | Total peers                                | Time taken in seconds for committing b | Time taken in seconds for ledger block | The number of proposals received | The number of successful proposals | i HFC version 2.2.4 |  |
| Admin Notarius 1074 1371                   | Admin Notarius                             | 0                                      | 0                                      | 772                              | 772                                | 1                   |  |
| <ul> <li>blockchain.spcr.cz</li> </ul>     |                                            |                                        |                                        |                                  |                                    |                     |  |
| Admin Notarius<br>1074 1371                | Admin Notarius<br>32 32                    | Time taken in seconds for committing b | Time taken in seconds for ledger block | The number of proposals received | The number of successful proposals | HFC version 2.2.4   |  |
| v blockchain.verifier4u.com                |                                            |                                        |                                        |                                  |                                    |                     |  |
| Blockchain height<br>Admin Notarius        | Total peers<br>Admin Notarius              | Time taken in seconds for committing b | Time taken in seconds for ledger block | The number of proposals received | The number of successful proposals | HFC version 2.2.4   |  |

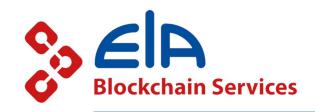

# Hyperledger fabric data from nodes

- Blockchain height
- Total known peers
- Time taken in seconds for committing block changes to state database
- Time taken in seconds for ledger block processing
- The number of proposals received
- The number of successful proposals
- The active version of Fabric

All available StatsD metrics for peers can be found on:

https://hyperledger-fabric.readthedocs.io/en/release-2.2/metrics\_reference.html#id2

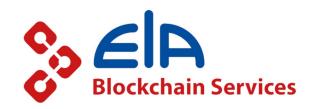

## Hyperledger fabric data from orderers

| <b>(</b> )<br>0 + | <ul> <li>         ⊞ EBS_admin / Orderer metrics - a     </li> <li>         Hostname All → Orderer orderer1 →         v blockchain.elachain.cz     </li> <li>         The time from first transaction enqueing to     </li> </ul> | Number of orderers in this channel The block number of the latest block committed |                                                          |                          |                    |                                                |                                                                                   |                                   | 배상 법 ⓒ Last 7 days ~ Q 것<br>The leadership status of the current orderer |                                   |                            |                                     |                                              | ℃ 5m ~                       |                                            |                |                 |  |  |  |
|-------------------|----------------------------------------------------------------------------------------------------|-----------------------------------------------------------------------------------|----------------------------------------------------------|--------------------------|--------------------|------------------------------------------------|-----------------------------------------------------------------------------------|-----------------------------------|--------------------------------------------------------------------------|-----------------------------------|----------------------------|-------------------------------------|----------------------------------------------|------------------------------|--------------------------------------------|----------------|-----------------|--|--|--|
| ) © Ф © II        | Admin Notarius                                                                                                    | spchannel1<br><b>2.0</b>                                                          | Admin<br>5                                               | Notarius<br>5            | ELA-sys<br>5.0     | spchannel1                                     | Admin 5                                                                           | Notarius<br>5                     | ELA-sys                                                                  | spchannel1                        | Admin<br>1071              | Notarius<br>1367                    | ela-sys<br>23                                | spchannel1<br>551            | Admin Notarius                             | ELA-sys<br>5 0 | spchannel1      |  |  |  |
| Ø                 | The number of leader changes since p<br>Admin Notarius ELA-sys<br>6.7 6.7 10                                                                                                    | spchannel1                                                                        |                                                          |                          | s received for con |                                                | Admin                                                                             | nber of proposals<br>Notar        | rius s                                                                   | prmal type t<br>spchannel1<br>5.2 |                            | The number of pr                    |                                              | ta                           | HFC                                        | version 2.2.4  |                 |  |  |  |
|                   | v blockchain.fccps.cz The time from first transaction enqueing to                                                                                                    | n the block bei                                                                   |                                                          | Number of a              | tive orderers      |                                                | Number of orderers in this channel The block number of the latest block committed |                                   |                                                                          |                                   |                            |                                     | The leadership status of the current orderer |                              |                                            |                |                 |  |  |  |
|                   | Admin Notar<br>2.0 2.                                                                                                    | ius                                                                               | Admin<br>5                                               | Notarius                 | ELA-sys            | spchannel1<br>5                                | Admin 5                                                                           | umber of orderer<br>Notarius<br>5 | ELA-sys                                                                  | spchannel1 5                      | Admin<br>1071              | Notarius<br>1367                    | ELA-sys<br>23                                | spchannel1<br>551            | Admin Notarius<br>0.35 0.3                 | ELA-sys        | spchannel1      |  |  |  |
|                   | The number of leader changes since process start<br>Admin Notarius ELA-sys spchannel1<br>5.9 6.7 6.0 5.3<br>6.7 6.0 5.3<br>6.7 6.0 5.3                                                                                           |                                                                                   | The total number of proposals received for normal type t |                          |                    | The number of proposal failures <b>No data</b> |                                                                                   |                                   |                                                                          | HFC version 2.2.4                 |                            |                                     |                                              |                              |                                            |                |                 |  |  |  |
| <b>5</b>          | - blockchain.electroindustry.cz The time from first transaction enqueing to Non da                                                                                                    | o the block bei                                                                   | Admin 5                                                  | Number of an<br>Notarius | ELA-sys            | spchannel1<br>5                                | Admin                                                                             | umber of ordered<br>Notarius<br>5 | rs in this chann<br>ELA-sys<br><b>5</b>                                  | spchannel1 5                      | The block<br>Admin<br>1071 | k number of the<br>Notarius<br>1367 | latest block com<br>ELA-sys<br>23            | nmitted<br>spchannel1<br>551 | The leadership st<br>Admin Notarius<br>O O | ELA-sys        | spchannel1<br>0 |  |  |  |

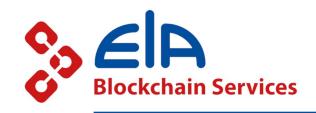

# Hyperledger fabric data from orderers

- The time from first transaction enqueing to the block being cut in seconds
- Number of active orderers
- Number of orderers in channel
- The block number of the latest block committed
- The leadership status of orderer
- The number of leader changes since process start
- The total number of proposals received for config type transactions
- The total number of proposals received for normal type transactions
- The number of proposal failures
- The active version of Fabric

All available StatsD metrics for orderers can be found on:

https://hyperledger-fabric.readthedocs.io/en/release-2.2/metrics\_reference.html#statsd

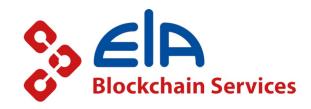

#### Docker containers data

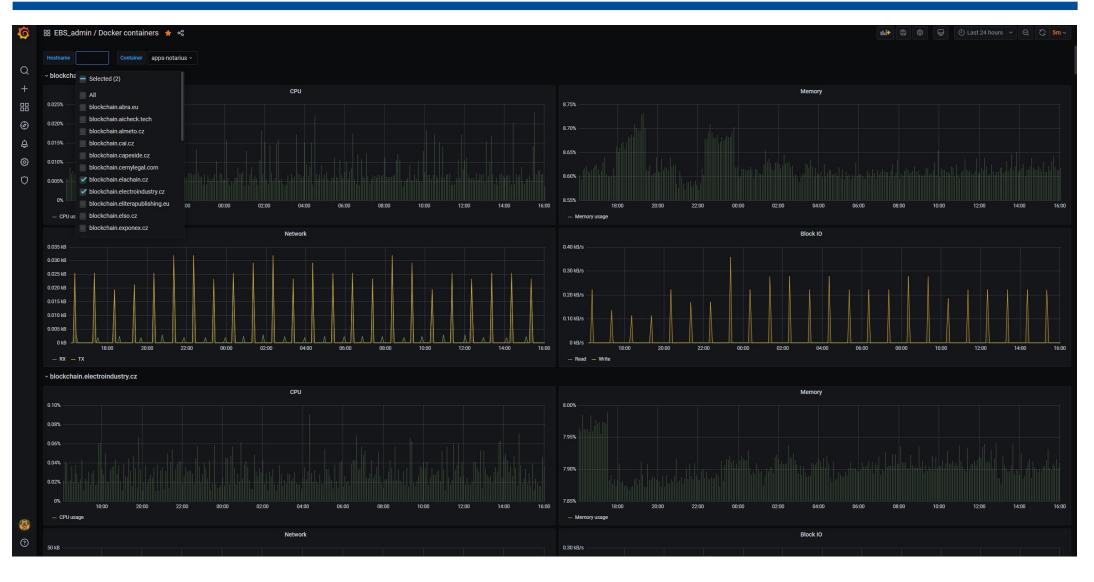

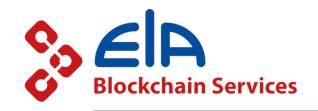

## Docker containers data

- CPU
- Memory
- Network traffic
- Block IO

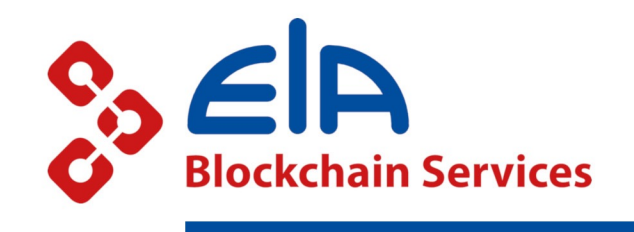

#### System resources data

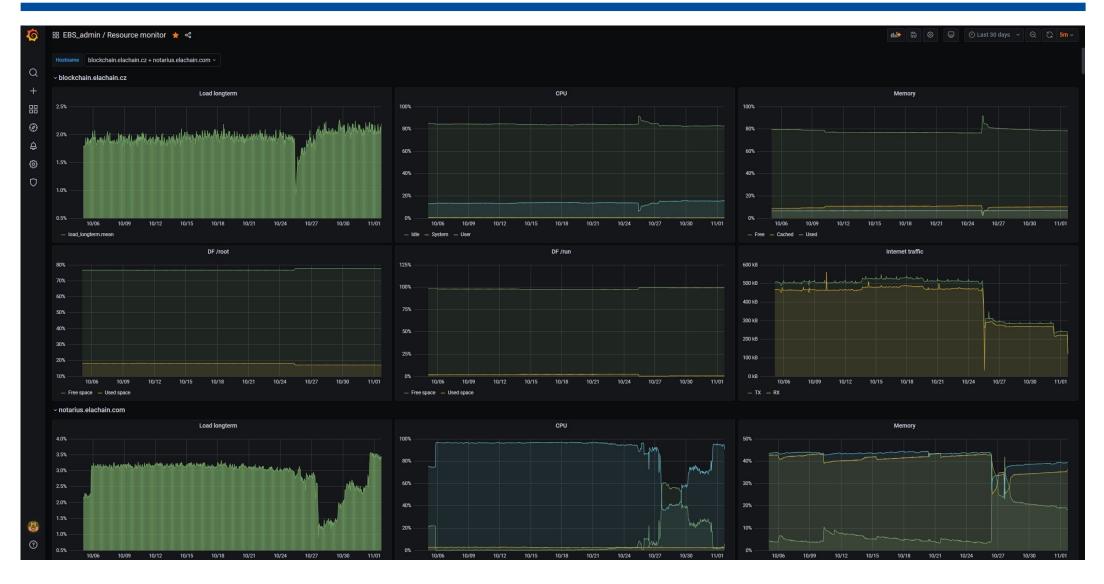

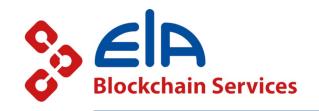

## System resources data

- Load longterm
- CPU
- Memory
- Disk space
- Network traffic

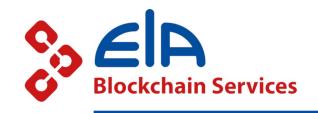

# Why is it useful?

- Monitoring load of the whole blockchain network
- Optimization of HW for nodes
- Setting limits for Docker containers
- Helpful for solving problems on the client's side

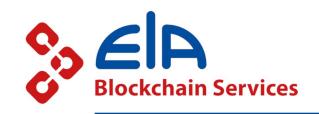

# Usable for your own blockchain network

- You can monitor your own network with customized dashboards
- Relatively easy to set up
- User groups in Grafana for child organizations
- Open source
- Data push model HOST  $\rightarrow$  SERVER

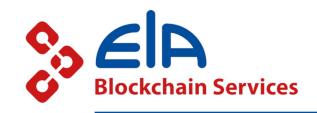

## Thank you for your attention

https://www.elachain.cz/

https://www.blockchainotarius.cz/

https://www.hyperledger.org/

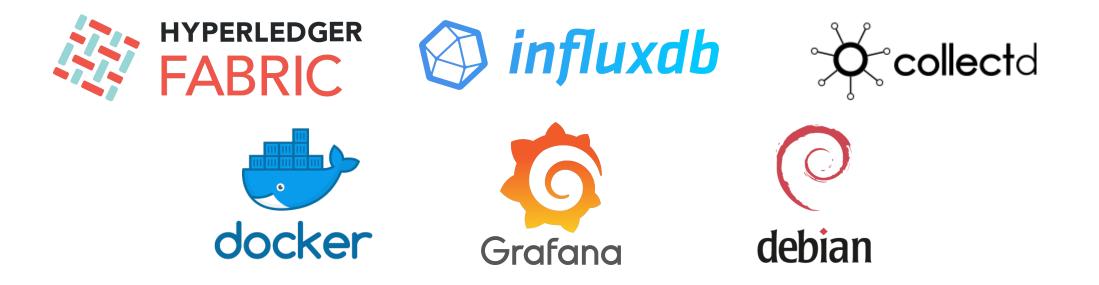